## **CRA CAMILO JOSE CELA 19-20**

## **Tutorial básico del espacio de trabajo de TEAMS**

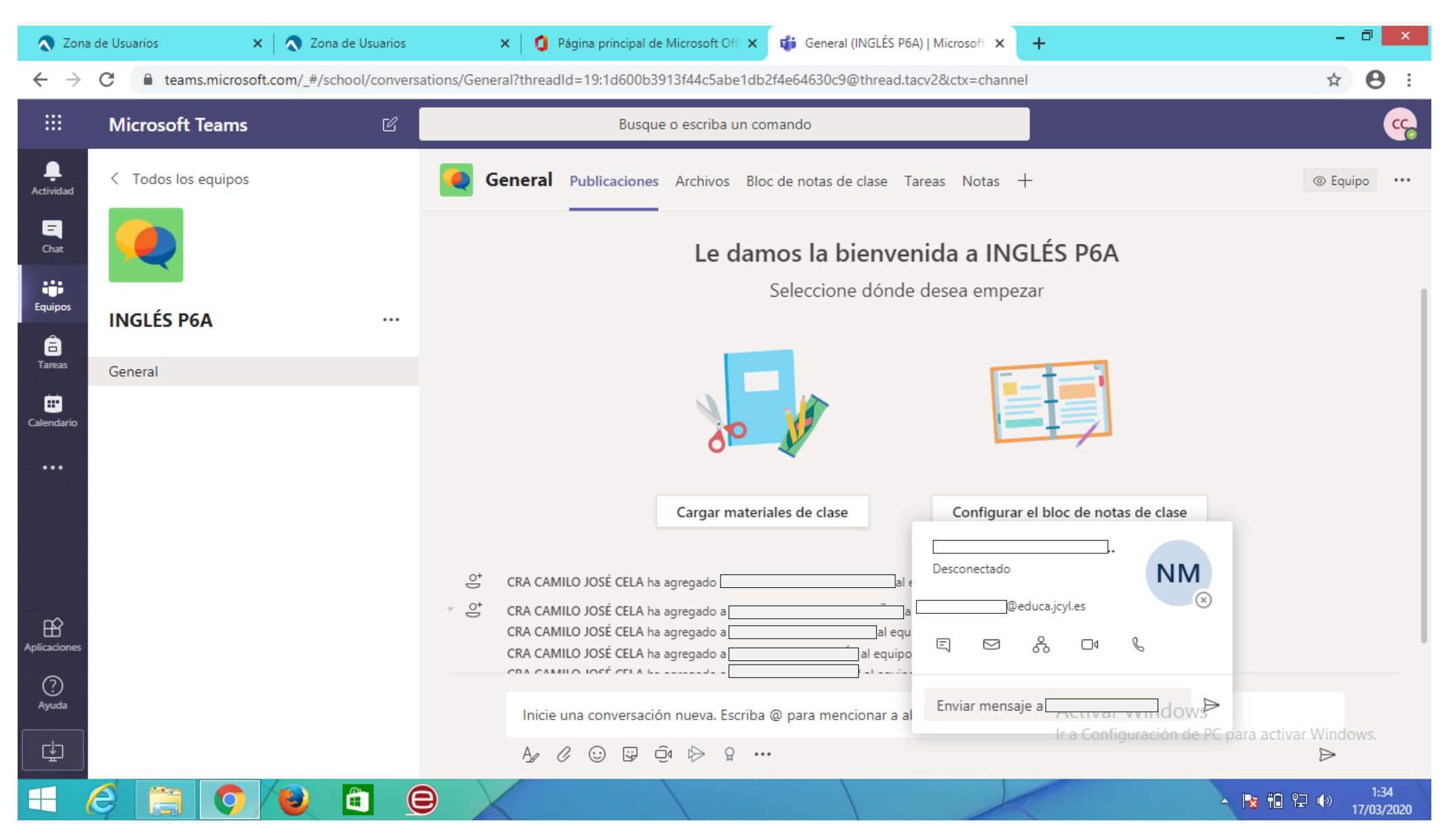

## **CRA CAMILO JOSE CELA 19-20**

Este es el entorno de trabajo inicial de vuestro Teams, es común a todos, es una herramienta que tiene mucho potencial si pasáis por encima con el ratón de los distintos apartados os saldrá un "pop up" indicando para que sirve, yo ahora paso a explicar por secciones las que considero más importantes.

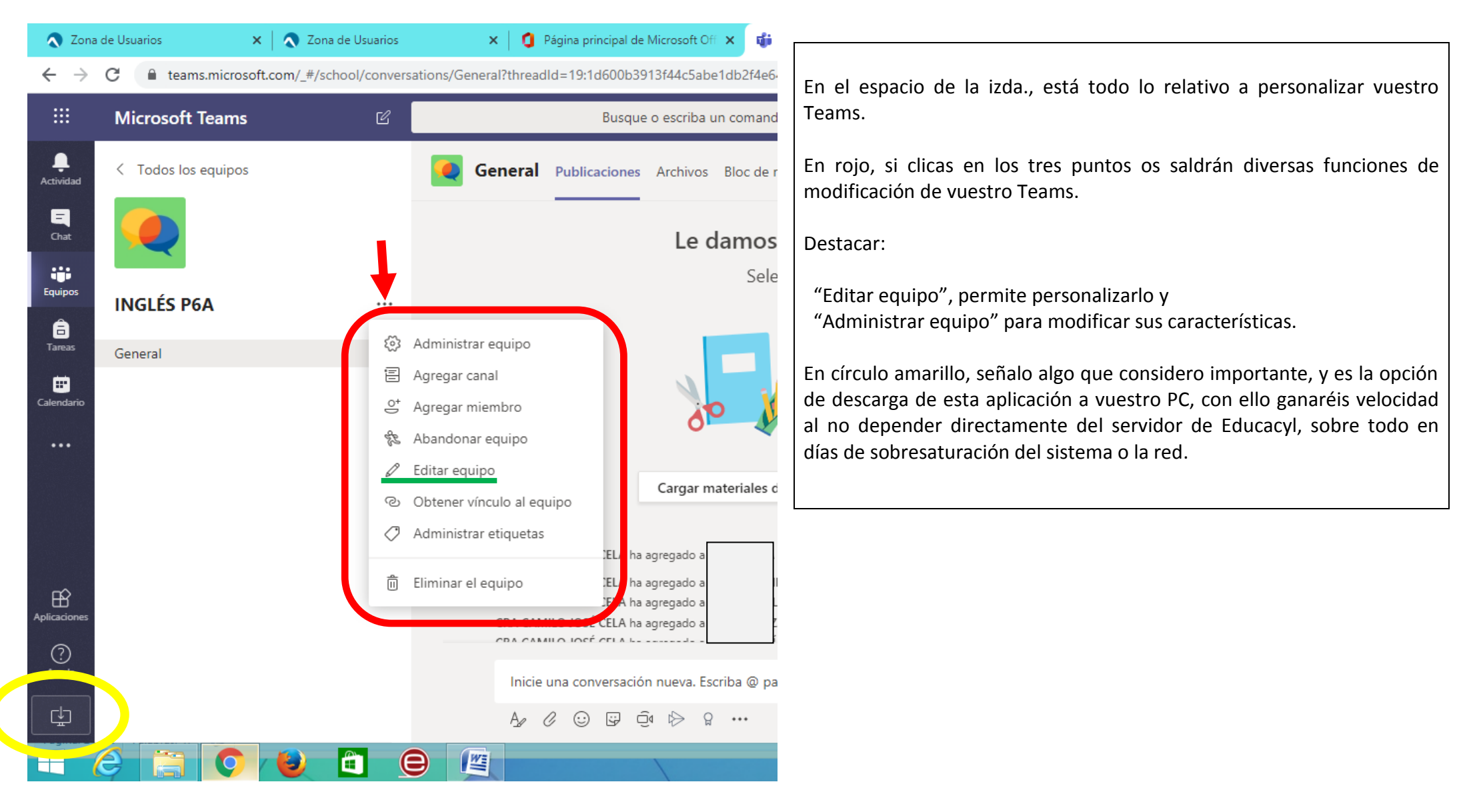

## **CRA CAMILO JOSE CELA 19-20**

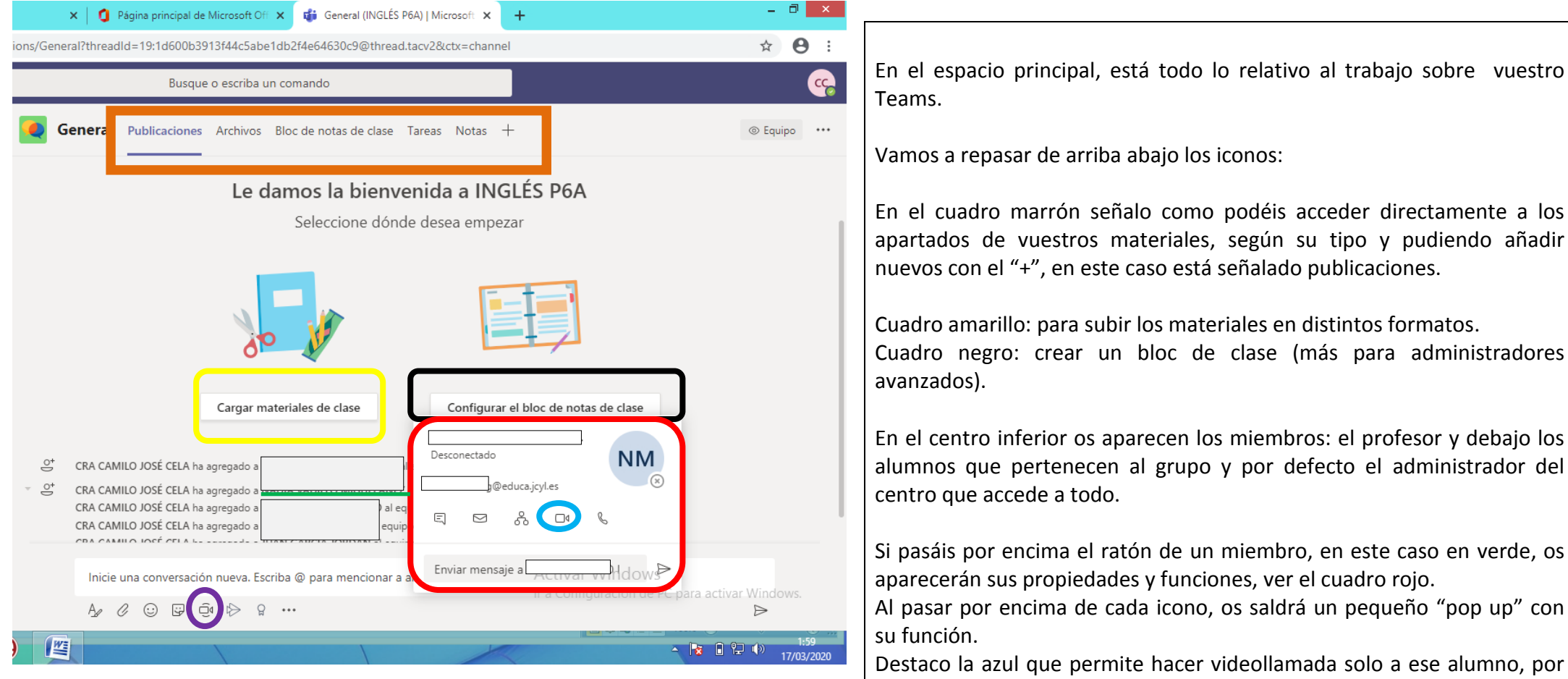

lo que podéis quedar y dar atención personalizada, algún tipo de prueba oral o lo que se os ocurra.

En el icono marcado en morado, podéis hacer una reunión por videollamada, con todo el grupo o el que seleccionéis.